# **USB Rectifier [32|64bit] [Updated]**

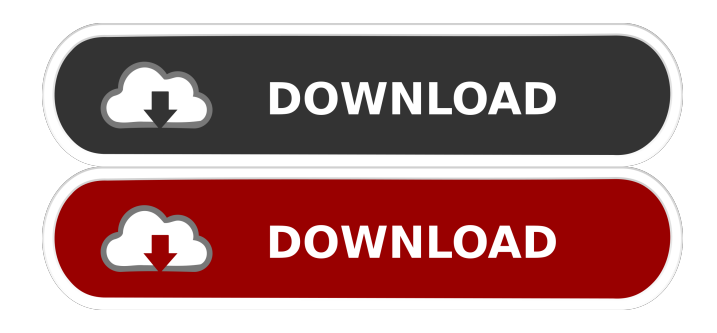

### **USB Rectifier With Key X64**

USB Rectifier is an easy to use app that uses basic functionality to help you recover documents and files which have been corrupted by viruses. It even supports a feature to detect and delete shortcuts to prevent the same problem from reoccurring. #8 Description: How to Wipe a Hard Drive in Windows How to Wipe a Hard Drive in Windows How to Wipe a Hard Drive in Windows How to Wipe a Hard Drive in Windows There is always the possibility that you might want to wipe your computer, or in other words, remove all data from it. This can be done so that the PC is not just usable again, but is also completely safe. Windows has this feature built in and it is really easy to use. How to wipe a hard drive in Windows Download Disk Clean Up from here: #9 Description: Magit: Git Module for Emacs Magit: Git Module for Emacs Magit: Git Module for Emacs Magit is a built-in module for Emacs to provide a unified interface to the Git version control system. With it, you can commit and edit files. Other things such as tagging, staging, and merging can also be done as well. It is known to be compatible with the latest Git version, v2.5.1. Magit Description: Magit is a built-in module for Emacs to provide a unified interface to the Git version control system. With it, you can commit and edit files. Other things such as tagging, staging, and merging can also be done as well. It is known to be compatible with the latest Git version, v2.5.1. #10 Description: Remote Desktop Connection Remote Desktop Connection Remote Desktop Connection Remote Desktop Connection Remote Desktop Connection is a feature of Microsoft Windows that enables you to get your desktop on your computer. You can then use the computer, move around, and do all your work from a distance. It is much more practical for you to have the freedom to work from a different location as opposed to having to travel to your office each day. Remote Desktop Connection Description: Remote Desktop Connection is a feature of Microsoft Windows that enables you to get your desktop on your computer. You can then use the computer, move around, and do all your work from a distance. It is much more practical for you to have the freedom to work from a different location as opposed to having

#### **USB Rectifier Crack+ Keygen Full Version Free Latest**

The KEYMACRO scanner is a handy and reliable application for Mac users. It is simple and reliable in terms of operation and it is simple to use for an average Mac user. KEYMACRO features a simple and intuitive interface that has a home button on the top left side and a tabs bar on the right side with the scan option in it. KEYMACRO has been designed in such a way that the user can just click on the tabs bar to view the available options. Once the scan has been completed, the application displays the results on the results tab. What is KEYMACRO? KEYMACRO is an application that has been designed to detect keyloggers on Macs. KEYMACRO can be considered as the good man for detecting keyloggers on Mac computers. Keyloggers are malicious

programs that record what users type into their computer. Often, keyloggers are installed on a user's computer without their knowledge or consent. Once installed, keyloggers collect the user's sensitive information and send it to the hackers. Keyloggers

are dangerous because they allow the hackers to record a user's keystrokes and gain access to their sensitive information. Hackers can also use the information to steal money or personal information. Keyloggers can infect any kind of Mac computer. Though the Mac OS is considered to be more secure than Windows, it can be exploited just as easily. KEYMACRO uses special features and techniques to detect keyloggers. It makes it possible for the user to scan their Mac safely and in a quick manner. Features: • User-friendly application • Cross-platform compatibility • Simple installation • Quick and easy scan • Works in stealth mode • Safe and efficient • Supports all kinds of Mac OSX versions How to scan • Run the application • Click on the "Scan for Keyloggers" button • Once the scan is complete, you will be asked to view your results on the "Results" tab. • After the scan is completed, the "Receive results" button appears on the main window. The user is only required to click on this button and wait until the scan is completed. • Now, you can view the results on the "Results" tab. For further assistance • Visit the website • Request for a free demo • Download the application • Visit 1d6a3396d6

# **USB Rectifier Crack+ License Key Full (April-2022)**

Uses the USB Port for the Host and the Target File Systems for the Source to Repair Selects and Opens the Target File System on the USB Uses the USB Port for the Target And from the Target File System Extracts the Recovered Files Registers as a System Service Can Open Windows Explorer Can Edit and Create Shortcuts Provides a Delete Shortcut Function Scans and Recovers Files from the Target File System Include options to Optimize Scan Time and speed up file recovery Provides a Help section to explain how to use the program Rating: Search Mouse Planner's Friends Mouse Planner is a participant in the Amazon Services LLC Associates Program, an affiliate advertising program designed to provide a means for sites to earn advertising fees by advertising and linking to Amazon.com.The present invention relates to a new and distinct cultivar of Calibrachoa plant, botanically known as Calibrachoa sp. and hereinafter referred to by the name 'Duealkadu'. The new Calibrachoa plant is a product of a planned breeding program conducted by the Inventor in Rheinberg, Germany. The objective of the breeding program is to create new uniform Calibrachoa plants with large and attractive flowers. The new Calibrachoa plant originated from a cross-pollination made by the Inventor in July, 2015 in Rheinberg, Germany of a proprietary selection of Calibrachoa sp. identified as code number A10-00063-004, not patented, as the female, or seed, parent with a proprietary selection of Calibrachoa sp. identified as code number F-01-019, not patented, as the male, or pollen, parent. The new Calibrachoa plant was discovered and selected by the Inventor as a single flowering plant from within the progeny of the stated cross-pollination in a controlled greenhouse environment in Rheinberg, Germany in May, 2016. Asexual reproduction of the new Calibrachoa plant by vegetative terminal cuttings in a controlled greenhouse environment in Rheinberg, Germany since June, 2016 has shown that the unique features of this new Calibrachoa plant are stable and reproduced true to type in successive generations.Suicide of Noriko Yamada On March 27, 2012, Noriko Yamada (age 24) died of asphy

### **What's New In USB Rectifier?**

USB Rectifier is a simple tool developed as an accessible means of rectifying files from an infected USB drive. With it you are able to clean and recover documents which have been corrupted by viruses. An easy to use app with a straightforward interface USB Rectifier displays a user-friendly interface which makes it an appropriate tool for anyone, regardless of their experience with computers. It even comes with a section that describes how you use it step by step. All that you need to do in order to recover files is to select the target drive from the main window, click the 'Rectify' button and the application does the rest for you. There are no complicated menus or settings to go through and even the scan time is short. Delete shortcuts to prevent virus infiltration A way in which certain malware components and viruses make their way onto your computer is through shortcuts that link it to a connected USB device or memory card. To help you avoid a virus infestation of this sort, USB Rectifier comes with a 'Delete Shortcuts' feature that deletes all the existing shortcuts found on the selected drive. A basic tool for basic needs Though it's an advantage that it is simple in design, being light on features and options, not so much. Although, even that is easy to overlook as long as it does its job and helps you recover important files. Features: \* Works without drivers \* Easy to use and fast \* 1 click recovery \* Over 10 million users worldwide use this software to get rid of viruses on USB drives. Optimized for Windows XP, Vista and 7 The folder which contains the Virus is deleted from the folder after removal. Other features: \* Deletes shortcuts \* Restores the infected drive \* Erases the drive \* Recovers the documents Required permissions: Internet access Please read the Privacy Policy, Support and Contact Us section before purchasing. Screenshots Virus Details Win32:WinNuke.Porvent.A Win32:WinRn.Win32.Porvent This a proof of concept exploit for WinNuke a file sharing application and WinRn a Remote Access to net related application with a minor flaw in the licensing checking routine. The application is packed as a WinRn.Win32.Porvent and is linked through the use of the Win32.winrn.porvent file extension. This is a.porvent file with Win32:WinRn.Win32.Porvent as it's name.Detecting metabolites of 4,4'-dipyridyl in the plasma of a human volunteer after oral administration of 4,4'-dipyridyl monohydrate. Plasma samples of a human volunteer were

## **System Requirements:**

To install a printer on a Windows computer, you will need the following software and hardware: Software Requirements ------------------------ Microsoft Windows Server 2003, Windows XP, or Windows Vista Microsoft Access 2002 Microsoft Office Professional Plus 2003 or higher Printer driver for your specific hardware (See below) Hardware Requirements Monocompatible (including X-11) X-Windows or some other method of running the toolkit Printer driver (See below) Current version: 0

<http://www.recetariodesirena.com/?p=13713> [https://fennylaw.com/wp-content/uploads/2022/06/Advanced\\_Task\\_Scheduler.pdf](https://fennylaw.com/wp-content/uploads/2022/06/Advanced_Task_Scheduler.pdf) <http://powervapes.net/wp-content/uploads/2022/06/oswahap.pdf> <https://www.teenzglobal.org/wp-content/uploads/2022/06/HabloApp.pdf> <https://delcohempco.com/wp-content/uploads/2022/06/traslara.pdf> <http://tekbaz.com/2022/06/07/flicflac-converter-crack-license-key/> <https://NaturalhealingbyDoctor.com/wp-content/uploads/2022/06/FlashFetcher.pdf> <https://modelsofindia.net/wp-content/uploads/2022/06/Piskel.pdf> <https://fortymillionandatool.com/wp-content/uploads/2022/06/winijale.pdf> [https://chgeol.org/wp-content/uploads/2022/06/Source\\_Code\\_Pro.pdf](https://chgeol.org/wp-content/uploads/2022/06/Source_Code_Pro.pdf) <https://gametimereviews.com/autosizer-1-61-license-key-full/> <https://antoinevanaalst.com/wp-content/uploads/2022/06/efrtaff.pdf> <https://business-babes.nl/wp-content/uploads/2022/06/SearchRefiner.pdf> <https://atmecargo.com/wp-content/uploads/2022/06/ancfio.pdf> [https://securetranscriptsolutions.com/wp-content/uploads/2022/06/JPEG\\_Saver.pdf](https://securetranscriptsolutions.com/wp-content/uploads/2022/06/JPEG_Saver.pdf) <https://pneuscar-raposo.com/stop-yell-latest/> <https://serkit.ru/wp-content/uploads/2022/06/kafewaf.pdf> <https://awinkiweb.com/vmclipboard-2013-crack-mac-win-april-2022/> <https://tucorsetera.com/wp-content/uploads/2022/06/delaimm.pdf> https://media.smaskstjohnpaul2maumere.sch.id/upload/files/2022/06/KMgkFjdSbD6L7yT1bMOz\_07\_4d44d14be370de65f6a3 [94a3e3f60b66\\_file.pdf](https://media.smaskstjohnpaul2maumere.sch.id/upload/files/2022/06/KMgkFjdSbD6L7yT1bMQz_07_4d44d14be370de65f6a394a3e3f60b66_file.pdf)